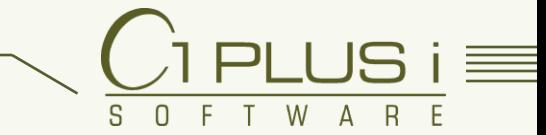

## $\equiv$  BEISPIELE FÜR UNSERE TOOLLÖSUNGEN (1)

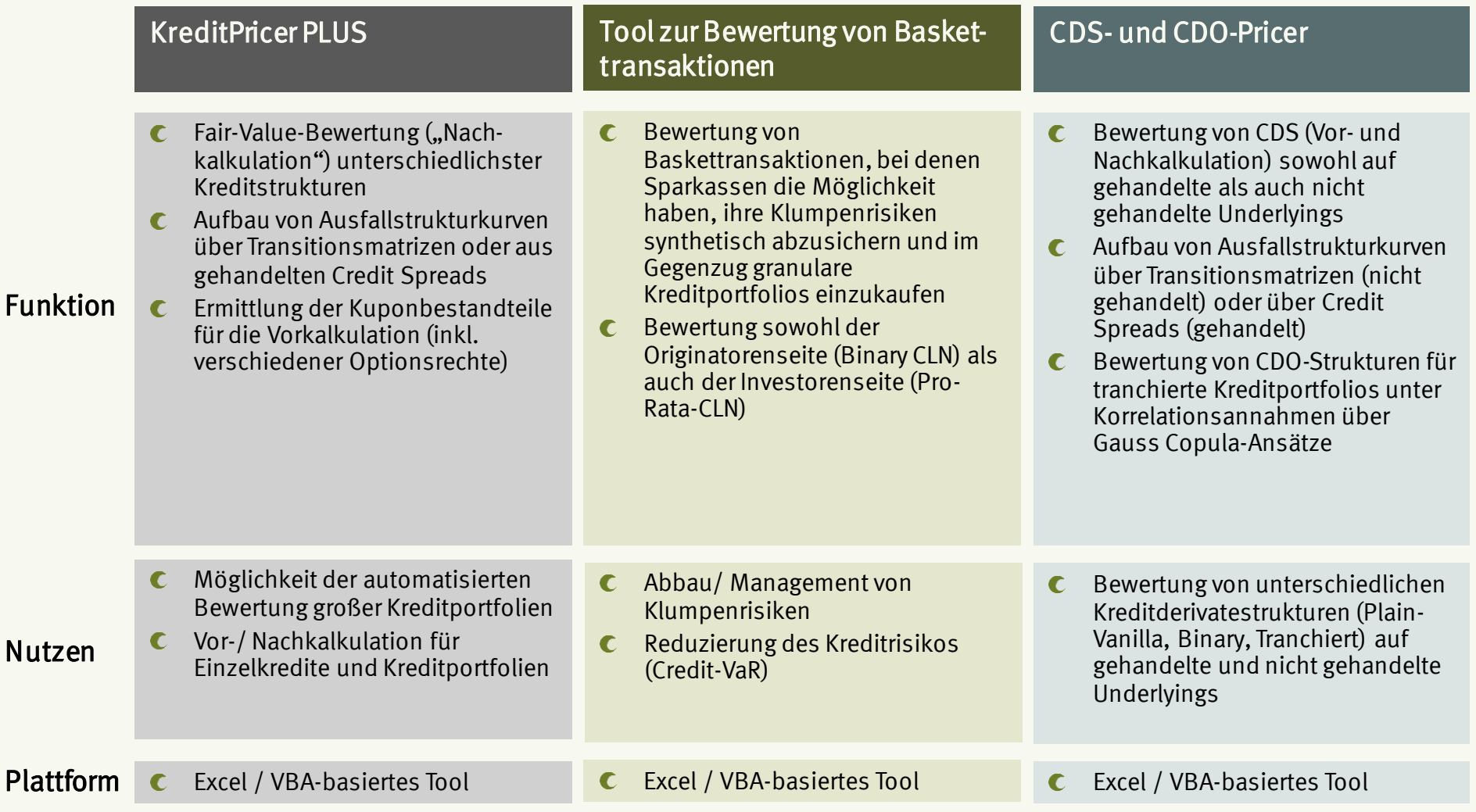

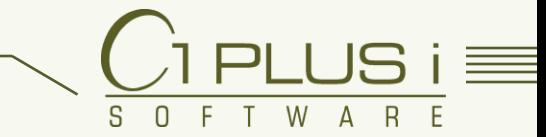

## $\equiv$  BEISPIELE FÜR UNSERE TOOLLÖSUNGEN (2)

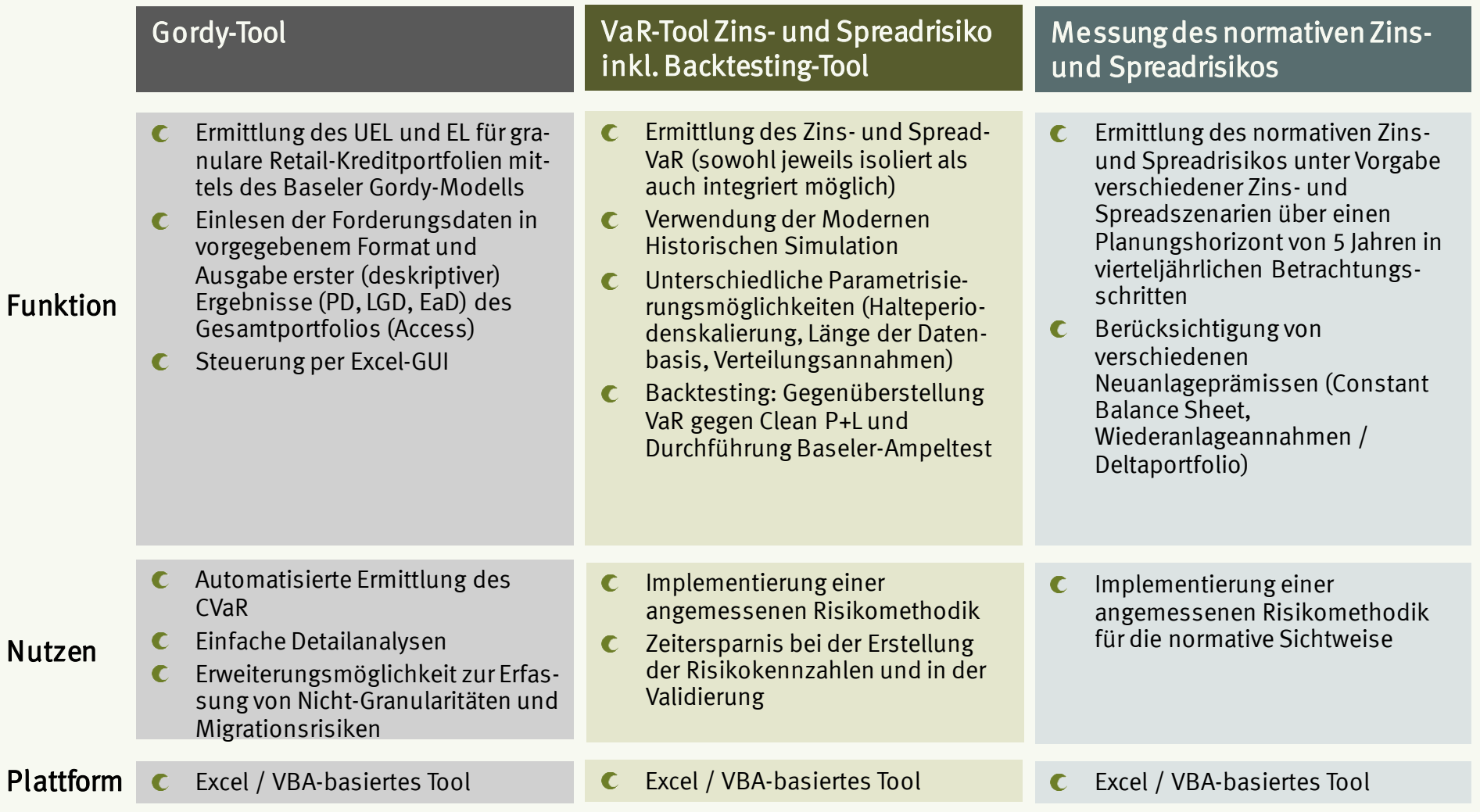

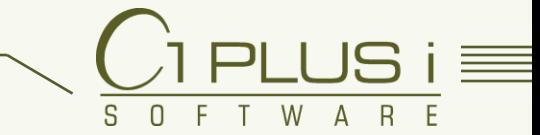

## $\equiv$  BEISPIELE FÜR UNSERE TOOLLÖSUNGEN (3)

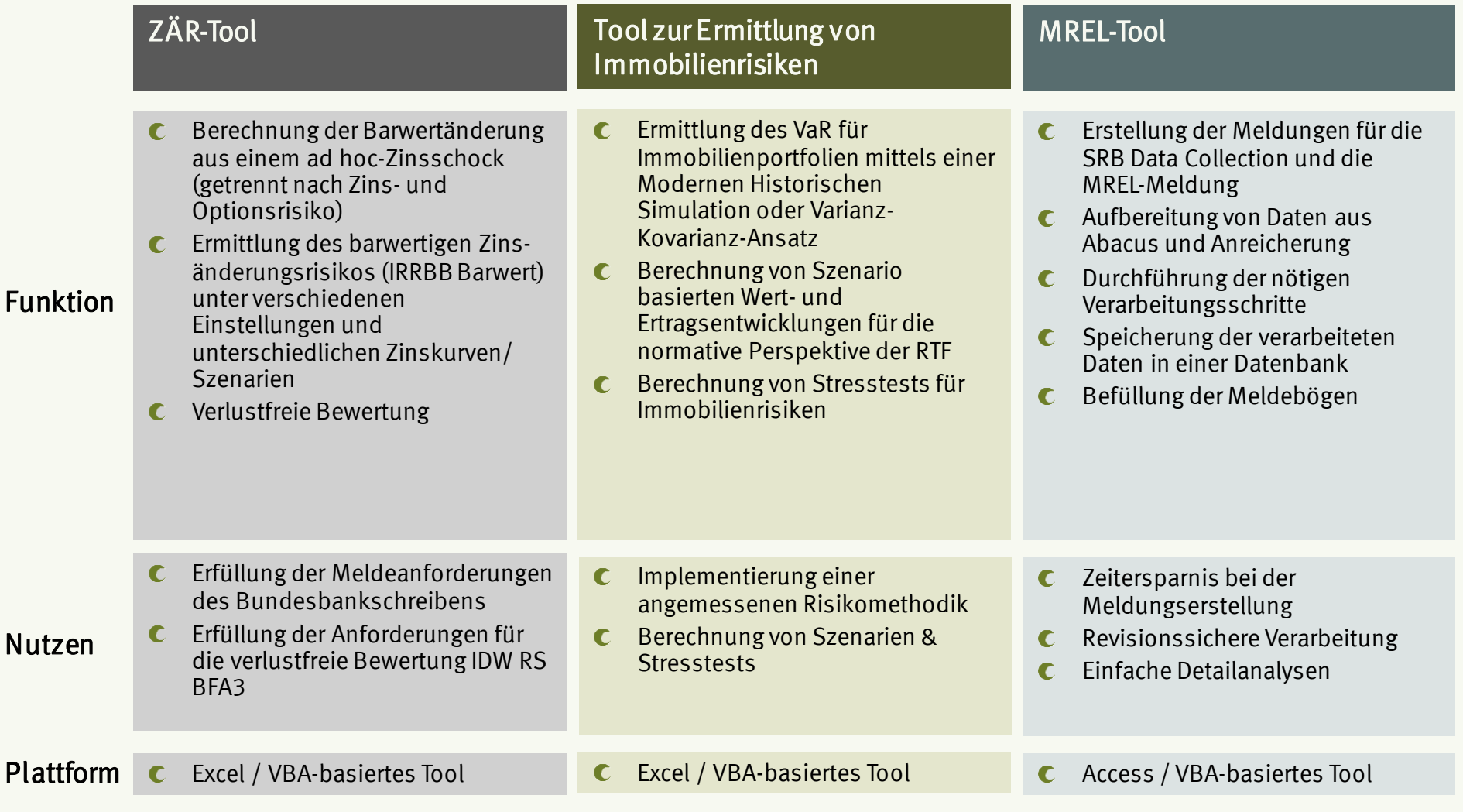